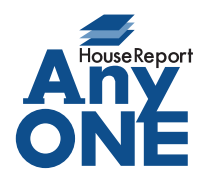

エニワンサポート通信

## ご挨拶

いつもお世話になっております。

AnyONE サポートセンターより AnyONE に関する情報をお届けします。

多くのお客様の対応をするようになると、同じ名字のお客様に出くわすことも多くなります。十分に 気を付けていても間違えることがあります。それに気付いた時、入力した情報はちゃんと修正しな ければなりません。今回はその修正例のひとつを紹介します。

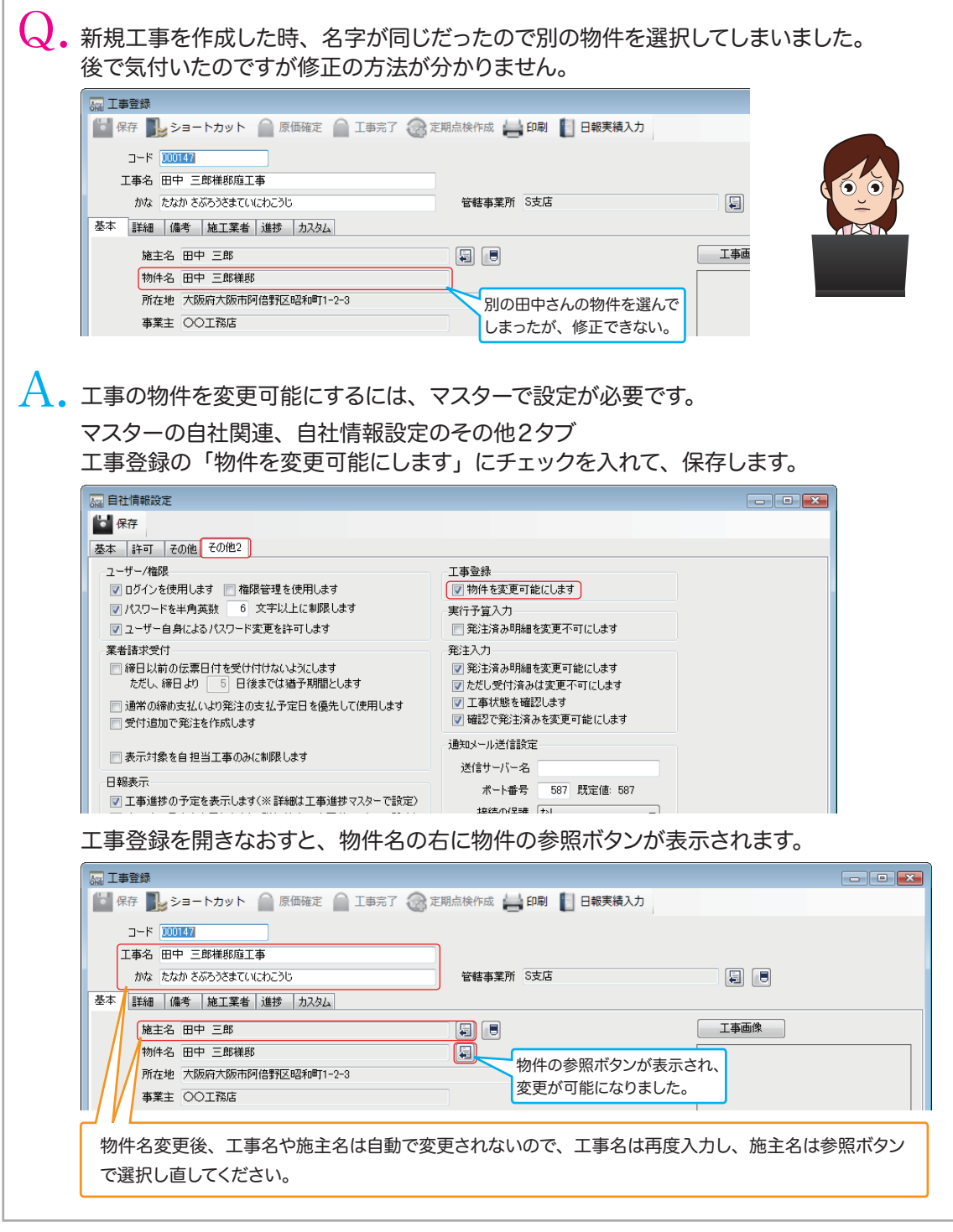

http://www.anyone-support.com/ エニワンサポート通信はエニワンサポートホームページからもダウンロードできます。